## **LCD Monitor**

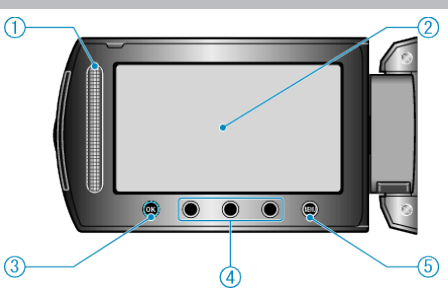

*1* Slider

LASER TOUCH OPERATION

- Selects items or images from the menu or index screen.
- "Using the Operation Buttons"  $(x \otimes P. 0)$
- *2* LCD Monitor
- Turns the power on/off by opening and closing.
- Enables self-portraits to be taken by rotating the monitor.

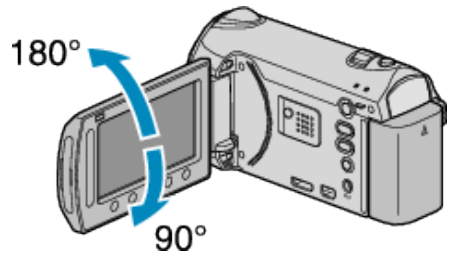

- *3* OK Button
- Confirms the selected item or image.
- *4* Operation Buttons
- Functions of the operation buttons may be displayed.
- *5* MENU Button
- Displays the settings menu.

## **CAUTION:**

- Do not press against the surface with force or subject it to strong impact.
- Doing so may damage or break the screen.